## **OCR Level 1/Level 2 Cambridge National in Engineering Programmable Systems** Qualification J824

Oxford Cambridge and RSA

Unit R048

Unit Recording Sheet

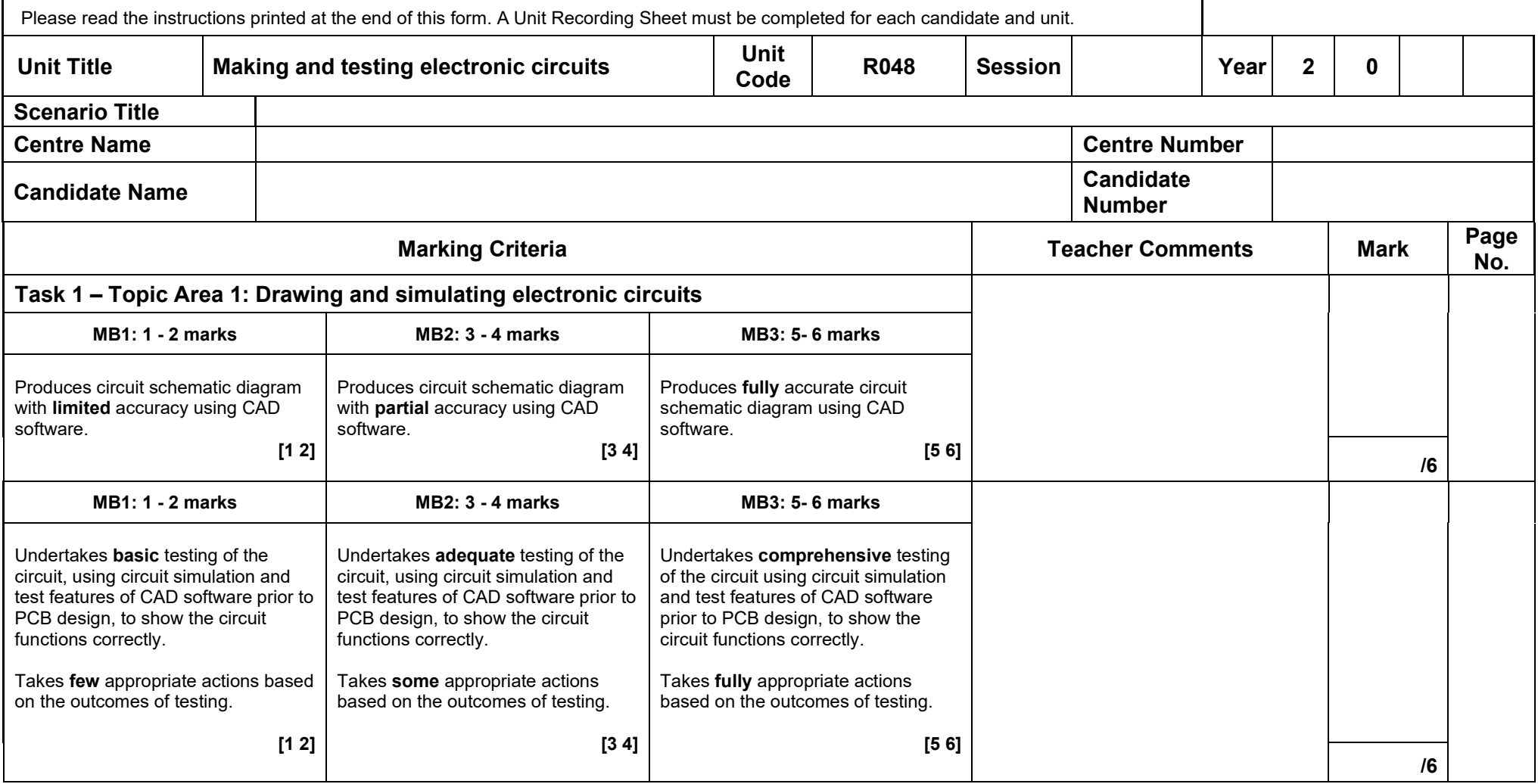

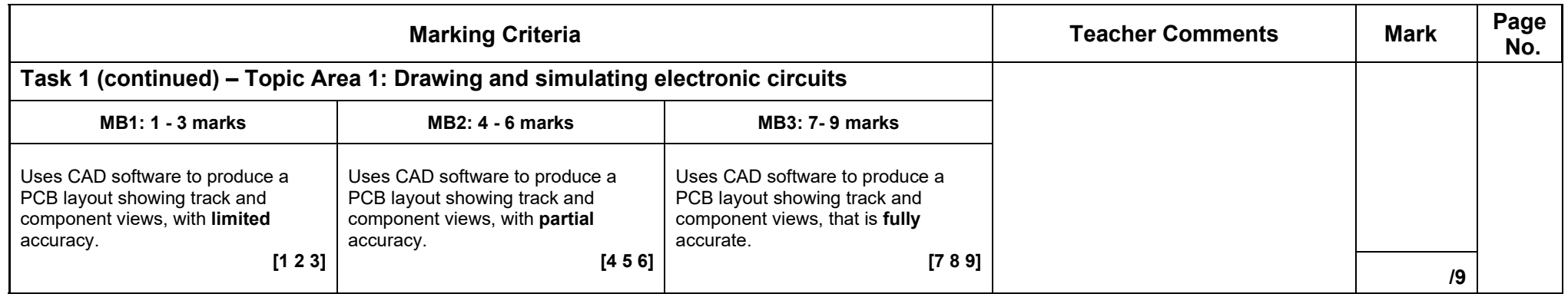

п

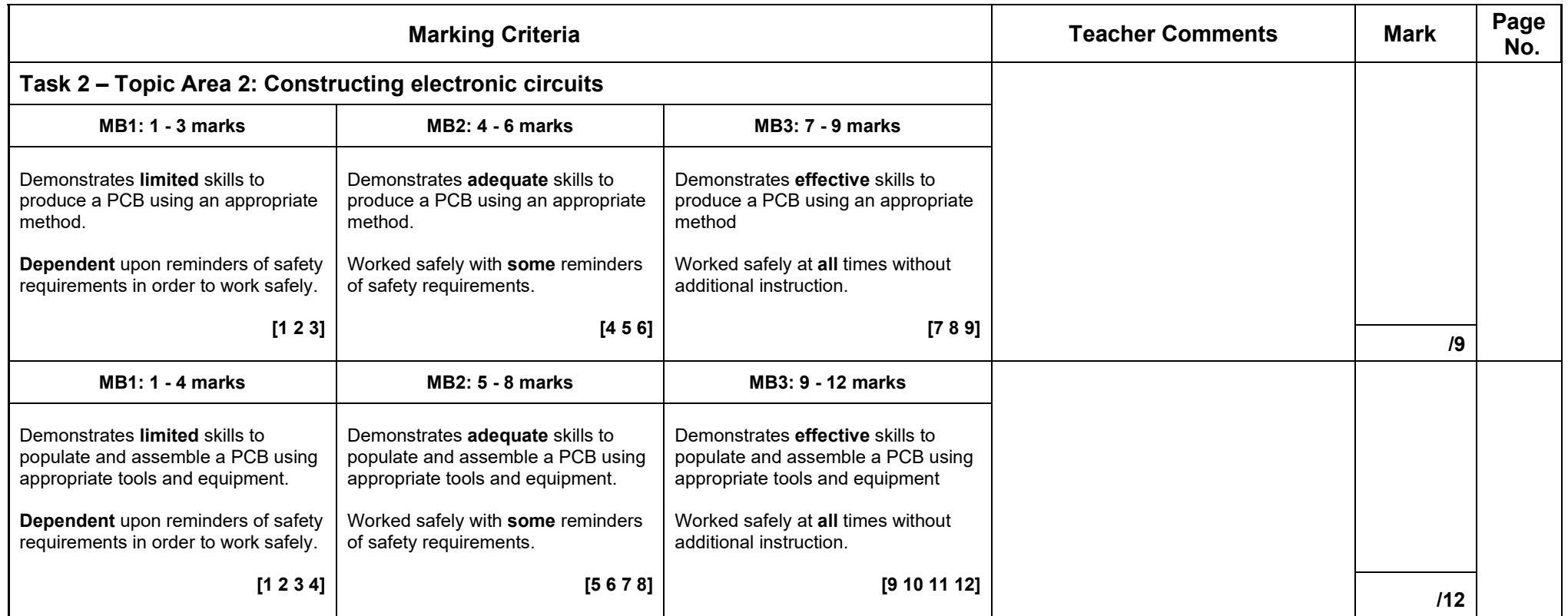

п

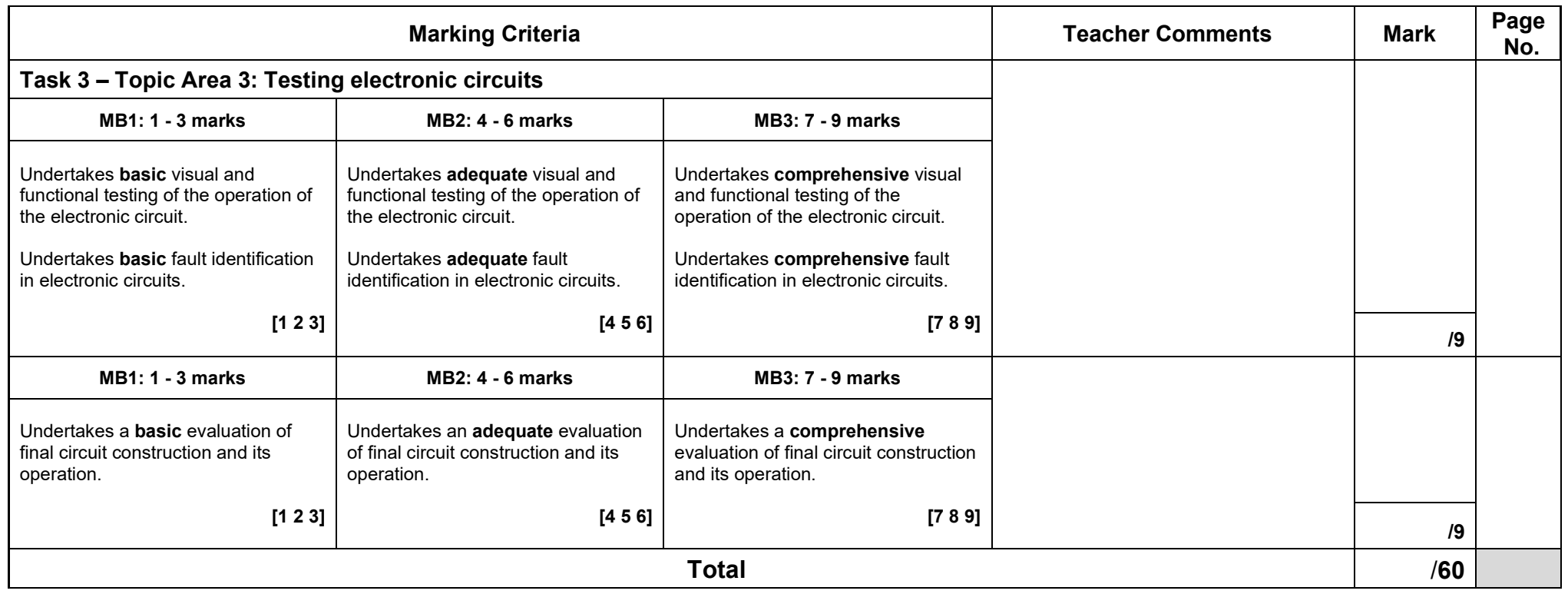

Please tick to confirm this work has been standardised internally

Please note: This form may be updated on an annual basis. The current version of this form will be available on the OCR website (www.ocr.org.uk).

A Centre Authentication form (CCS160) **must** be completed for each submission to the moderator. This **must** be held in your centre to be available on request at centre inspection.

## **Guidance on Completion of this Form**

- 1 One form should be used for every candidate.
- 2 Please make sure that all parts of the form are completed.
- 3 Please enter specific page numbers where evidence can be found in the portfolio, and where possible, indicate to which part of the text in the mark band the evidence relates.<br>4 Circle/highlight the mark awarded for each
- 4 Circle/highlight the mark awarded for each strand of the marking criteria in the appropriate box.<br>5 Finter the circled/highlighted mark in the 'Mark' column.
- 5 Enter the circled/highlighted mark in the 'Mark' column.
- 6 Add the marks for the strands together to give a total out of 60. Enter this total in the relevant box.<br>7 For Paper-based submissions, one of these sheets, suitably completed, should be attached to the a
- 7 For Paper-based submissions, one of these sheets, suitably completed, should be attached to the assessed work of each candidate.<br>8 For Electronic Internal submissions, prior to submitting 'candidate evidence' to OCR (via
- 8 For Electronic Internal submissions, prior to submitting 'candidate evidence' to OCR (via the Repository/SfA or via a USB), the Centre should add a separate folder containing the Unit Recording Sheets.